# **NIHR Guideline B01R&D Operational Capability Statement**

May 2011

Note: This spreadsheet is protected to help avoid inadvertent changes. However there is no password set so that users can unlock the sheet and edit their own content if required.

## **Version History**

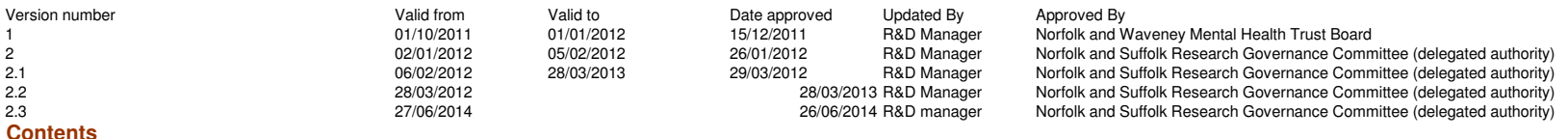

Organisation R&D management arrangementsOrganisation study capabilitiesOrganisation services Organisation R&D Interests Organisation R&D planning and investments Organisation R&D standard operating procedures registerPlanned and actual studies registerOther information

# **Organisation R&D management arrangements**

# Information on key contacts.

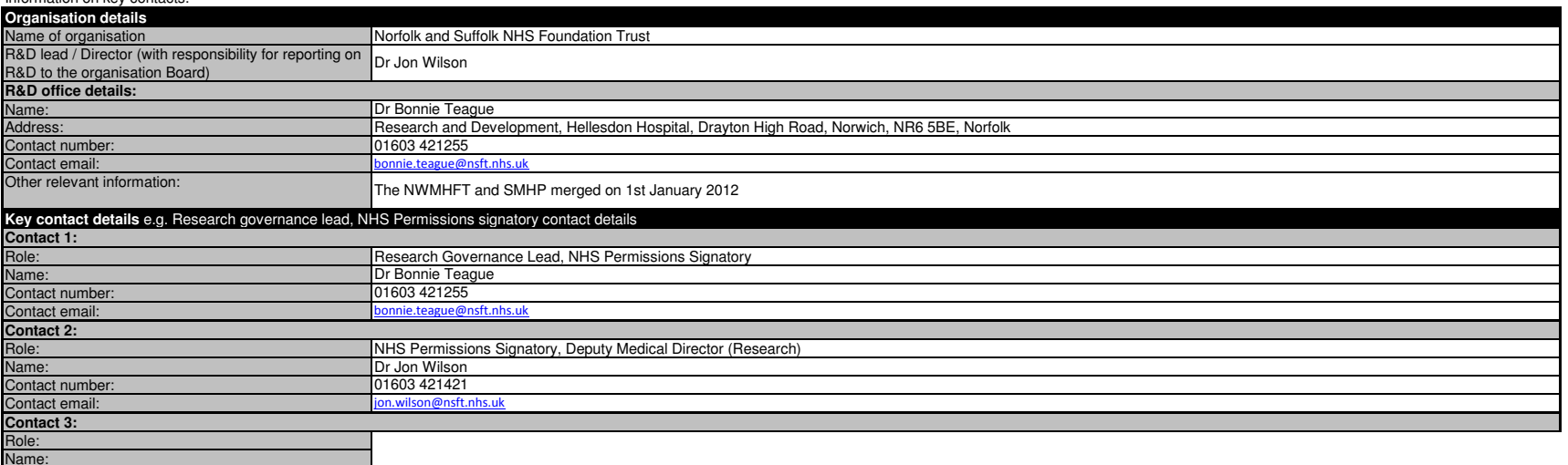

Add further contacts by selecting and then **copying** the five Excel **rows** (i.e. whole rows) above for Contact, role, name, number and email.

Then select the **blank row** under the table and 'insert copied cells'. (Please do not select and copy individual cells or groups of cells as this does not preserve formatting.)

Go to top of document

 Contact number:Contact email:

#### Information on staffing of the R&D office.

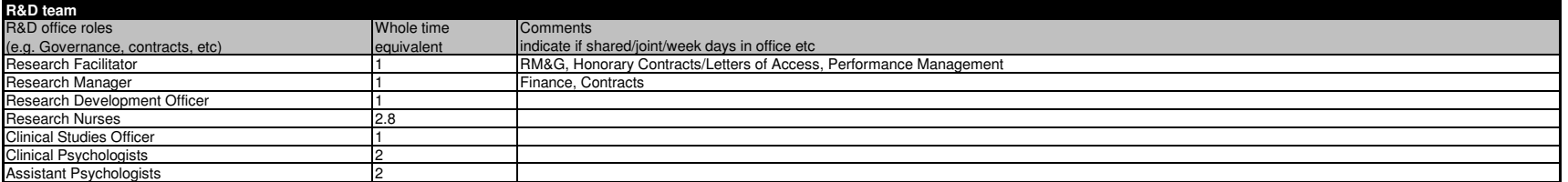

Add lines in the table as required by selecting and then copying **a whole Excel row which is a part of** the table (note: select and copy the row **not** cells in the row). Then select a **row** in the table and 'insert copied cells'. (Please do not select and copy individual cells or groups of cells as this does not preserve formatting.)Go to top of document

Information on reporting structure in organisation (include information on any relevant committees, for example, a clinical research board / research committee / steering committee).

#### **Reporting structures**

All research activity is reported and minuted by the monthly Trust Research Governance Committee, chaired by a lead Trust Clinician and CRN Eastern Partnership member. Updates are also provided to the Trust Board (KPIs and written/verbal reports) routinely.

Add lines in the table as required by selecting and then copying **a whole Excel row which is a part of** the table (note: select and copy the row **not** cells in the row).

Then select a **row** in the table and 'insert copied cells'. (Please do not select and copy individual cells or groups of cells as this does not preserve formatting.)Go to top of document

Information on research networks supporting/working with the organisation.

Information on how the organisation works with the Comprehensive Local Research Network (CLRN), Primary Care Research Network (PCRN), Topic Specific Clinical Research Networks (TCRN).

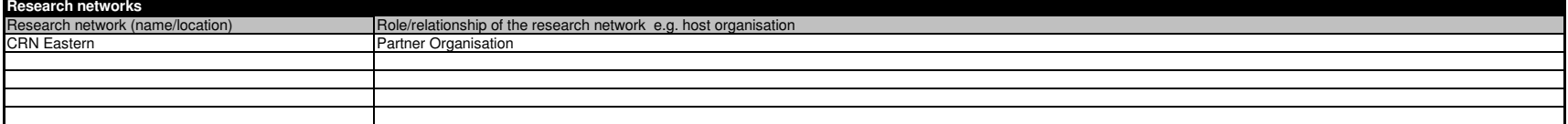

Add lines in the table as required by selecting and then copying **a whole Excel row which is a part of** the table (note: select and copy the row **not** cells in the row). Then select a row in the table and 'insert copied cells'. (Please do not select and copy individual cells or groups of cells as this does not preserve formatting.) Go to top of document

#### Information on collaborations and partnerships for research activity (e.g. Biomedical Research Centre/Unit, other NHS organisations, higher education institutes, industry).

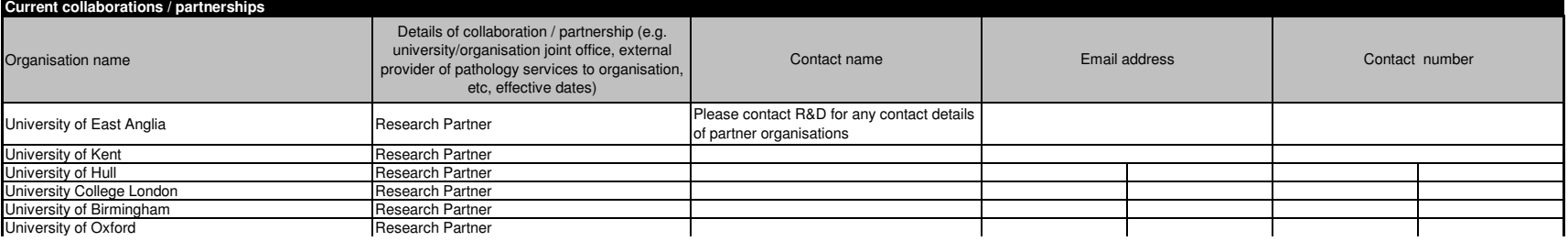

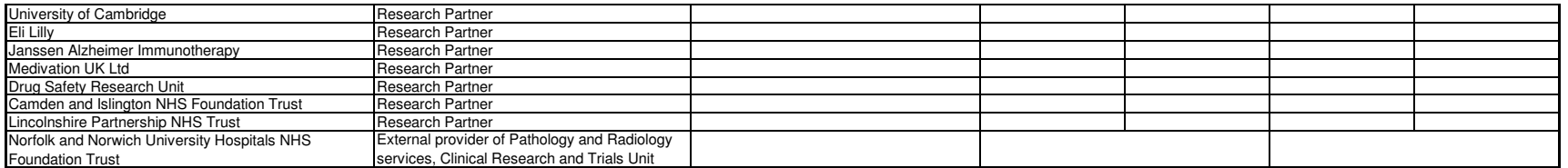

Add lines in the table as required by selecting and then copying **a whole Excel row which is a part of** the table (note: select and copy the row **not** cells in the row).

Then select a **row** in the table and 'insert copied cells'. (Please do not select and copy individual cells or groups of cells as this does not preserve formatting.)

Go to top of document

# **Organisation study capabilities**

#### CTIMPs (indicate phases)Clinical trial of a medical Other clinical studies Human tissue: deviceTissue samples studies Study administering Qualitative studyquestionnairesAs sponsoring organisationn No No <mark>No Yes No Yes No Yes Yes Yes</mark> As participating organisation Yes Yes Yes Yes Yes Yes As participant identification centre Yes Yes Yes Yes Yes Yes **Types of studies organisation has capabilities in (please tick applicable)**OTHER

Information on the types of studies that can be supported by the organisation to the relevant regulatory standards.

Add lines in the table as required by selecting and then copying **a whole Excel row which is a part of** the table (note: select and copy the row **not** cells in the row). Then select a **row** in the table and 'insert copied cells'. (Please do not select and copy individual cells or groups of cells as this does not preserve formatting.)Go to top of document

Information on any licences held by the organisation which may be relevant to research.

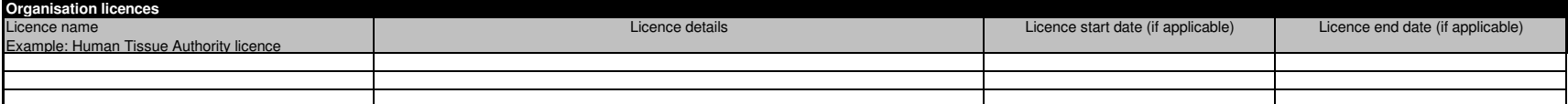

Add lines in the table as required by selecting and then copying **a whole Excel row which is a part of** the table (note: select and copy the row **not** cells in the row). Then select a **row** in the table and 'insert copied cells'. (Please do not select and copy individual cells or groups of cells as this does not preserve formatting.)Go to top of document

For organisations with responsibilities for GPs: Information on the practices which are able to conduct research.

**Number/notes on General Practitioner (GP) practices**N/A

# **Organisation services**

Information on key clinical services contacts and facilities/equipment which may be used in studies for supporting R&D governance decisions across the organisation.

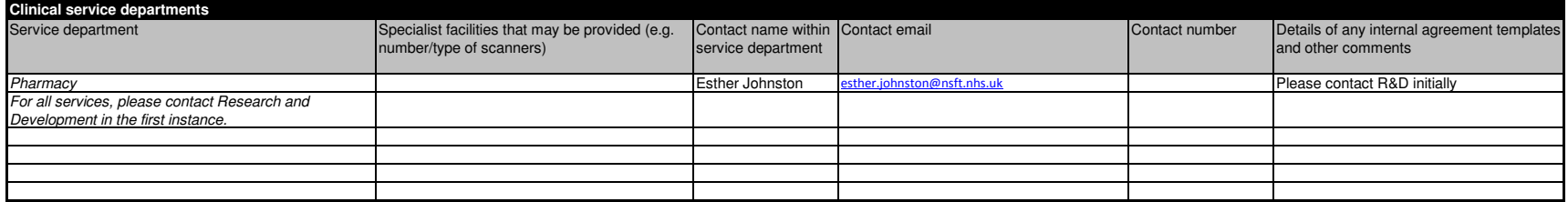

Add lines in the table as required by selecting and then copying **a whole Excel row which is a part of** the table (note: select and copy the row **not** cells in the row).

Then select a **row** in the table and 'insert copied cells'. (Please do not select and copy individual cells or groups of cells as this does not preserve formatting.)

# Go to top of document

Information on key management contacts for supporting R&D governance decisions across the organisation.

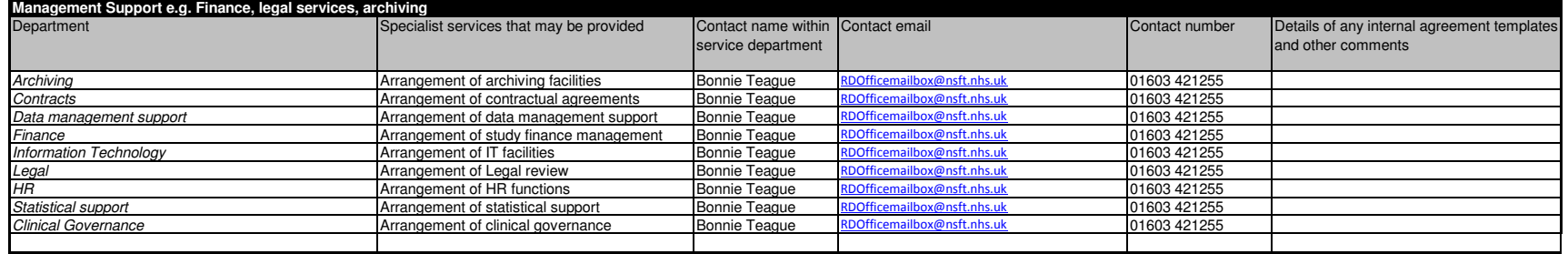

Add lines in the table as required by selecting and then copying **a whole Excel row which is a part of** the table (note: select and copy the row **not** cells in the row).

Then select a **row** in the table and 'insert copied cells'. (Please do not select and copy individual cells or groups of cells as this does not preserve formatting.)

Go to top of document

# **Organisation R&D interests**

Information on the research areas of interest to the organisation (provide detailed or summary information as appropriate).

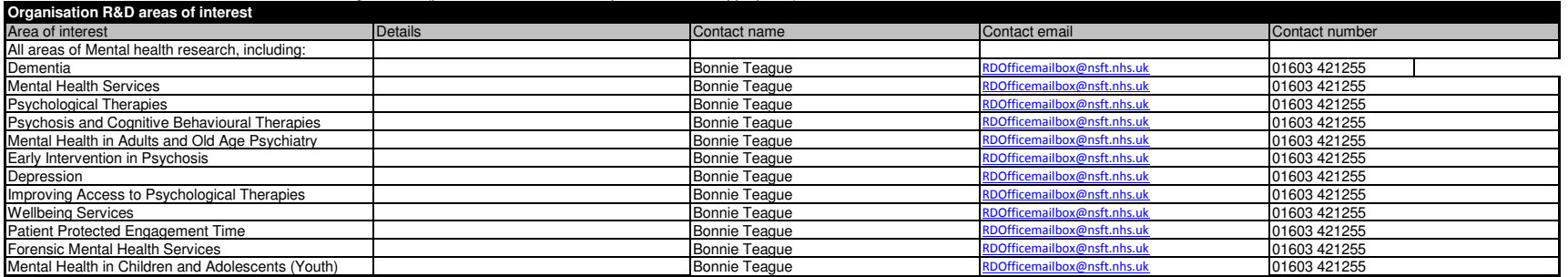

Add lines in the table as required by selecting and then copying **a whole Excel row which is a part of** the table (note: select and copy the row **not** cells in the row).

Then select a **row** in the table and 'insert copied cells'. (Please do not select and copy individual cells or groups of cells as this does not preserve formatting.)

#### Go to top of document

#### Information on local / national specialty group membership within the organisation which has been shared with the CLRN.

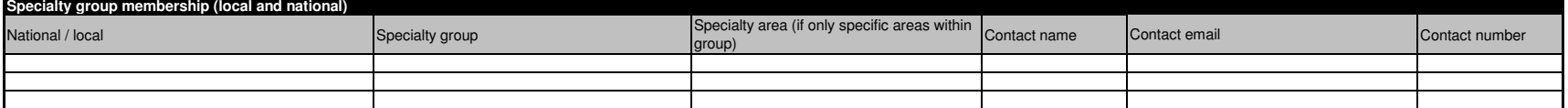

Add lines in the table as required by selecting and then copying **a whole Excel row which is a part of** the table (note: select and copy the row **not** cells in the row). Then select a **row** in the table and 'insert copied cells'. (Please do not select and copy individual cells or groups of cells as this does not preserve formatting.)Go to top of document

# **Organisation R&D planning and investments**

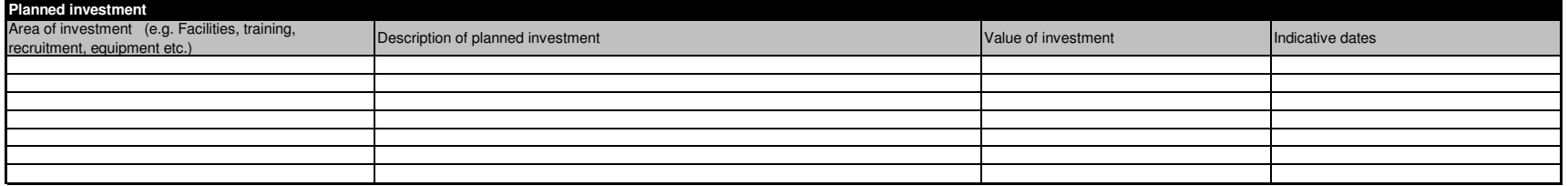

# **Organisation R&D standard operating procedures register**

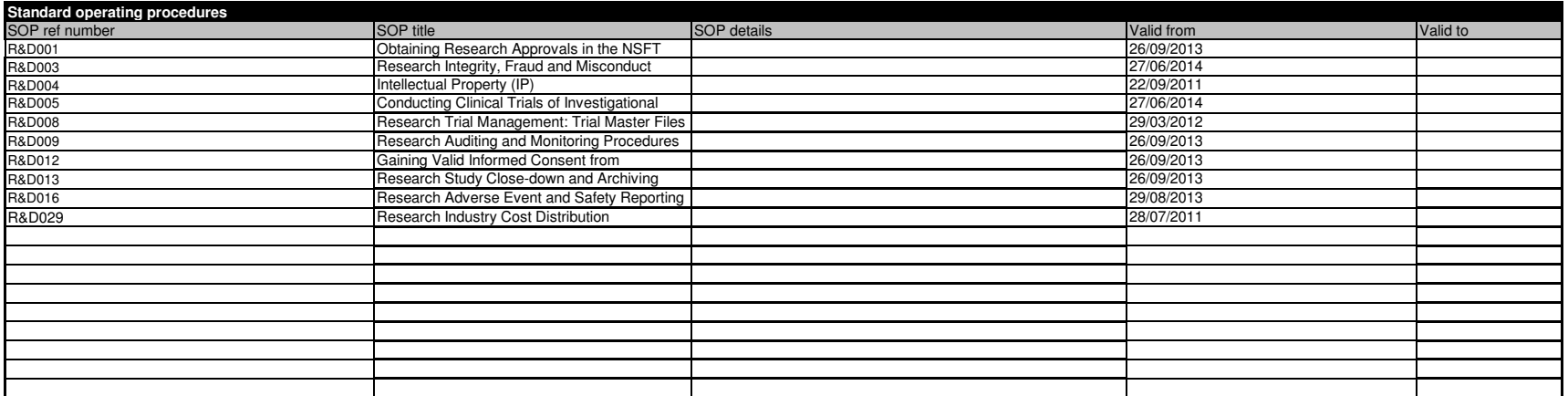

Add lines in the table as required by selecting and then copying **a whole Excel row which is a part of** the table (note: select and copy the row **not** cells in the row). Then select a **row** in the table and 'insert copied cells'. (Please do not select and copy individual cells or groups of cells as this does not preserve formatting.)Go to top of document

Information on the processes used for managing research passports.

**Indicate what processes are used for managing research passports**

The requirement for research passports is identified by the Research Office in accordance with Research Governance Framework and NIHR Research Passport regulations (Research in the NHS - Human Resources (HR) Good Practice Resource Pack). The Research Passport procedure is handled by the NSFT Research Office with support from HR.

Add lines in the table as required by selecting and then copying **a whole Excel row which is a part of** the table (note: select and copy the row **not** cells in the row). Then select a **row** in the table and 'insert copied cells'. (Please do not select and copy individual cells or groups of cells as this does not preserve formatting.)Go to top of document

Information on the agreed escalation process to be used when R&D governance issues cannot be resolved through normal processes.

#### **Escalation process**

Escalation: Research Governance issues are reported to the Medical and R&D director (Deputy Medical Director), who reports to the Service Governance Sub-Committee or directly to the Board of Directors.

## **Planned and actual studies register**

The organisation should maintain or have access to a current list of planned and actual studies which its staff lead or in which they are involved.

Research and Development has prepared a list of all active studies in the Trust on the intranet. This list contains local contact details and brief study information, and is updated on a monthly basis. The R&D staff have a continually updated list of active studies, which is maintained by the office.**Comments**

Add lines in the table as required by selecting and then copying **a whole Excel row which is a part of** the table (note: select and copy the row **not** cells in the row). Then select a row in the table and 'insert copied cells'. (Please do not select and copy individual cells or groups of cells as this does not preserve formatting.) Go to top of document

#### **Other information**

For example, where information can be found about the publications and other outcomes of research which key staff have led or have otherwise contributed.

#### **Other information (relevant to the capability of the organisation)**

NNSFT has launched a Service User and Carer Involvement in Research initiative called INSPIRE, which will link the research needs and perspectives of service users and carers with clinical-academic research groups in order develop and support clinical research into mental health conditions and services. The INSPIRE facilitator is the Research Development Officer.

INSPIRE is also supported with a biannual public forum, giving the opportunity for interested members of the public to hear about the research being conducted in the Trust.

RM&G: NHS organisations across CRN Eastern work proactively together to speed up the initiation of commercial clinical research across two or more organisations in the region by collectively sharing cost and contract negot local governance review. The information from these reviews is shared with each organisation to allow a signed contract and NHS permission letter to be issued at each Trust within 30 days of receipt of a valid SSI submissi

The NHS organisations participating are • Norfolk & Norwich University Hospitals NHS Foundation Trust• James Paget University Hospitals NHS Foundation Trust• The Ipswich Hospital NHS Trust• Norfolk & Suffolk NHS Foundation Trust (Mental Health)

Where a study will require involvement from either primary care or the Ambulance service the same level of mutual assurance will be supported.